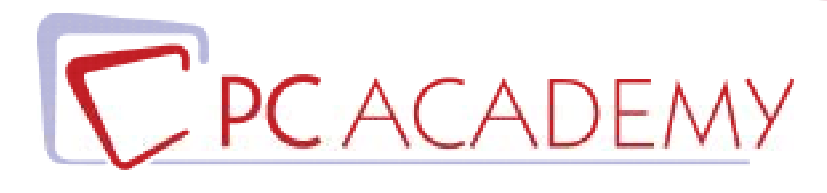

# CORSO IN AULA IN Photoshop & Illustrator con Logo & Brand design

**indirizzo** via Capodistria 12, 00198 Roma tel. 06.97.84.22.16 **e-mail** info@pcacademy.it sito www.pcacademy.it

seguici su

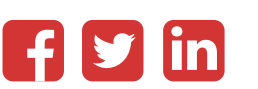

*Creare un'immagine efficace ed impattante di un brand* a partire dal *logo*, carta d'identità di un marchio, passando per la progettazione di un *packaging*  attrattivo sino ad arrivare all'*advertising*, irrinunciabile veicolo e motore comunicativo.

Questo l'obiettivo principe che potrai raggiungere con successo attraverso il pieno apprendimento delle funzioni trasversali di Photoshop e Illustrator, strumenti protagonisti della grafica digitale orientati, proprio in questo corso, al servizio dell'immagine di marca.

Un itinerario formativo completo che, in un'alternanza virtuosa tra teoria e pratica, ti condurrà alla realizzazione di **progetti di brand design professionali** sia per il web che per la stampa.

Nel *corso in aula di Photoshop & Illustrator con Logo & Brand design* imparerai a gestire il fotoritocco, a regolare i colori e luci delle foto per stampe ottimali, creare fotomontaggi e calibrare il profilo colore delle immagini.

Inoltre, sarai in grado di creare e modificare infografiche, illustrazioni vettoriali e disegni da utilizzare sia su stampa (locandine, brochure, poster..) che sul web.

Infine imparerai a realizzare progetti di Brand design con lo studio e creazione di un logo di successo, di un packaging accattivante e un advertising d'impatto emotivo e visivo. Avrai la possibilità di lavorare su progetti reali, simulando una effettiva situazione lavorativa.

Ogni sezione del corso di Photoshop & Illustrator con Logo & Brand design si conclude con la consegna di un tuo progetto e i vari progetti consegnati costituiranno il tuo *portfolio* da poter presentare ad agenzie di pubblicità e aziende.

Al termine del corso, infatti, i tuoi progetti finali saranno pubblicati sul portale del lavoro JOB Center con la possibilità di entrare in contatto con aziende, studi professionali e agenzie di pubblicità.

Frequentando questo Corso acquisirai le conoscenze necessarie per sostenere, se vorrai, gli esami di **Certificazione Adobe Photoshop ed Illustrator Certified Professional (ACP).** Per maggiori informazioni in merito, contatta la nostra segreteria.

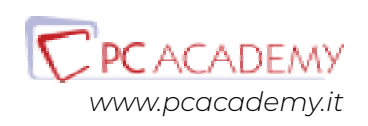

## PROGRAMMA DETTAGLIATO

## Corso in Aula di Photoshop & Illustrator con Logo & Brand design

### Adobe Photoshop

#### **Introduzione al software**

Area di lavoro Personalizzazione area di lavoro La risoluzione di un'immagine (ppi e pixel) Cosa sono i pixel e i dpi Rgb e cmyk Immagini per la stampa e immagini per il web Rimensionamento e ricampionamento dell'immagine La storia

#### **Le selezioni**

**Le maschere**

La selezione come strumento fondamentale Strumenti di selezione rettangolare ed ellittica Lo strumento bacchetta magica La selezione diretta L'area di lavoro Seleziona e Maschera Aggiunta, sottrazione, intersezione di selezioni Modifica e trasformazione di selezioni Il lazo poligonale e il lazo magnetico

Cosa sono le maschere e le loro modifiche

La maschera veloce La maschera di ritaglio La maschera di livello La maschera sfumata

#### **Pittura e riempimenti**

Uso dei pennelli di Photoshop Creare pennelli personalizzati Strumento secchiello Strumento sfumatura Creare sfumature personali Uso di pattern Creare pattern personalizzati

#### **I livelli**

Concetti base del pannello livelli La trasparenza dei livelli Duplicare e rinominare i livelli I metodi di fusione e il loro utilizzo Opacità e riempimenti dei livelli Trasformazione di un livello (scala, ruota, inclina, prospettiva, altera) Scala in base al contenuto

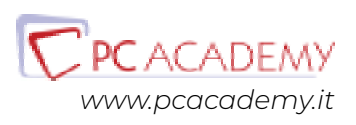

Gli stili di livello Oggetti avanzati

#### **I ritagli delle immagini**

**Taglierina** Uso dei righelli Dimensione quadro Dimensione immagine e metodi di interpolazione

#### **Le regolazioni**

I canali di colore L'istogramma nelle curve e nei valori tonali La tonalità e la saturazione Bianco e Nero Miscelatore canale Vividezza e saturazione Correzione colore selettiva Mappa sfumatura Soglia Posterizza

#### **Gli strumenti vettoriali**

Concetto di grafica vettoriale Gli strumenti vettoriali di Photoshop Le curve di Bezièr e lo strumento penna Libreria forme Livelli Forma e tracciati

#### **Il testo**

Il testo, il carattere e il paragrafo Effetti di testo attraverso l'alterazione Rasterizzazione di un livello vettoriale e/o di testo Stili di livello

#### **Uso dei filtri avanzati**

Filtro fluidifica Filtri di sfocatura (campo sfoca, sfoca diaframma, sfoca direzione, effetto

movimento) Filtro Maschera di contrasto

Tecniche di fotoritocco Uso del timbro e del pennello correttivo Strumento toppa con funzioni di adattamento Pennello correttivo e pennello correttivo al volo Brucia, scherma e spugna Sfoca, notidezza e sfumino

#### **Salvataggi**

Salvataggio ed ottimizzazione del lavoro Differenza tra salvataggi (jpg, png, pdf e psd)

## Preparazione alle Certificazioni Adobe ACP Photoshop e Illustrator

#### **Introduzione**

Interfaccia del software d'esame Panoramica degli strumenti utilizzabili durante l'esame

#### **L'esame in pratica**

Consigli pratici per affrontare lo studio mirato degli argomenti più importanti Esercitazioni guidate con soluzione a video

#### **Simulazioni d'esame**

Test e Simulazioni pratiche per verificare il proprio grado di preparazione

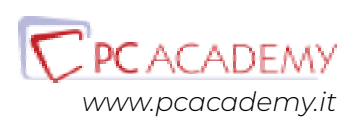